# Wirsberg-Gymnasium Grundwissen Mathematik: 8. Jahrgangsstufe G9

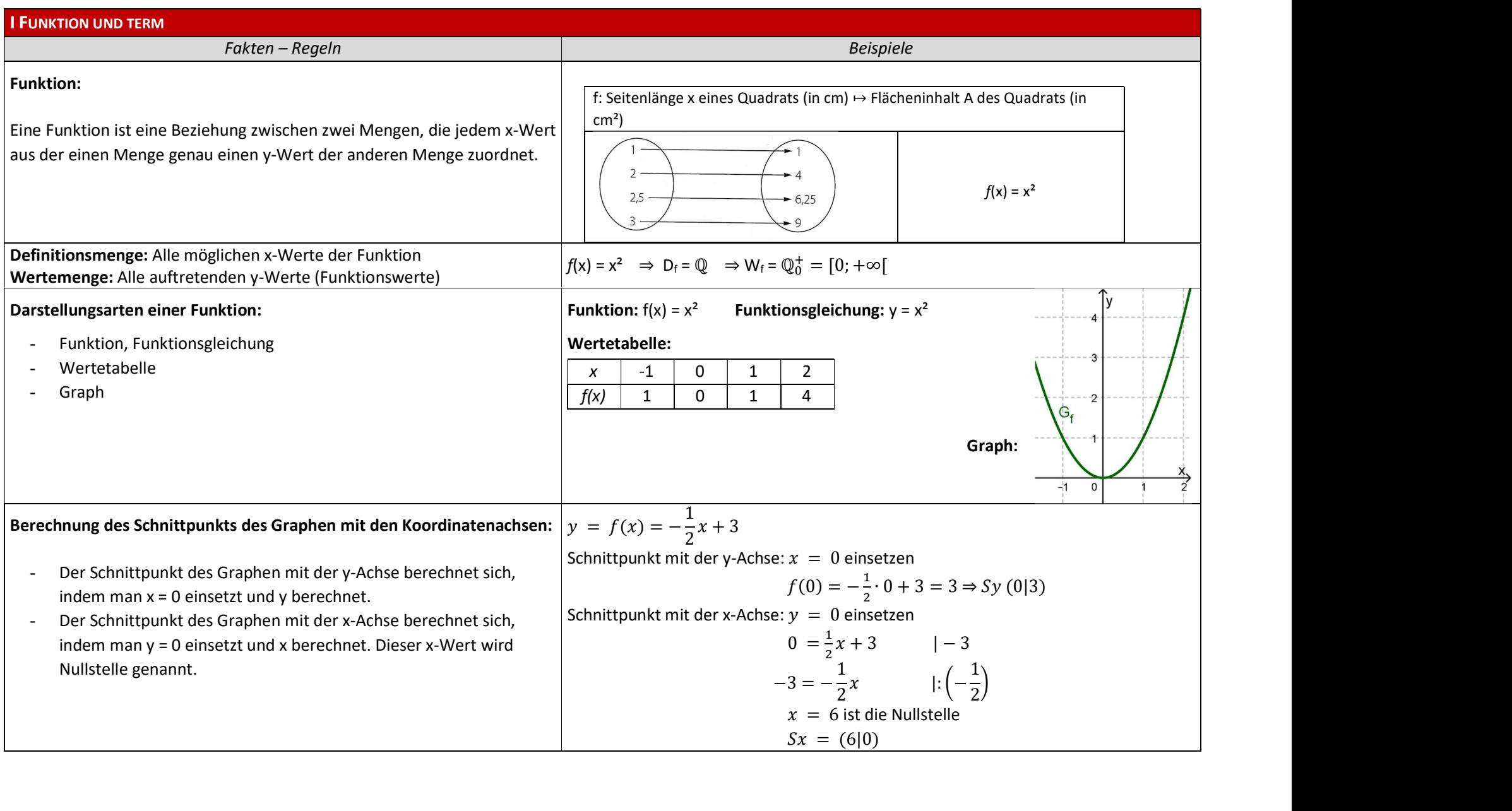

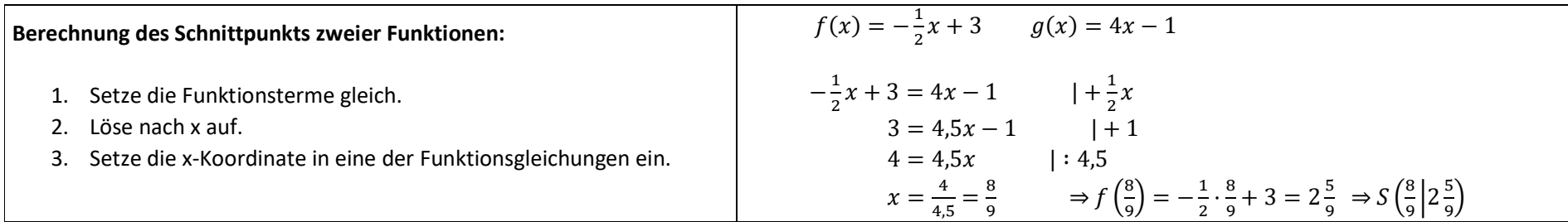

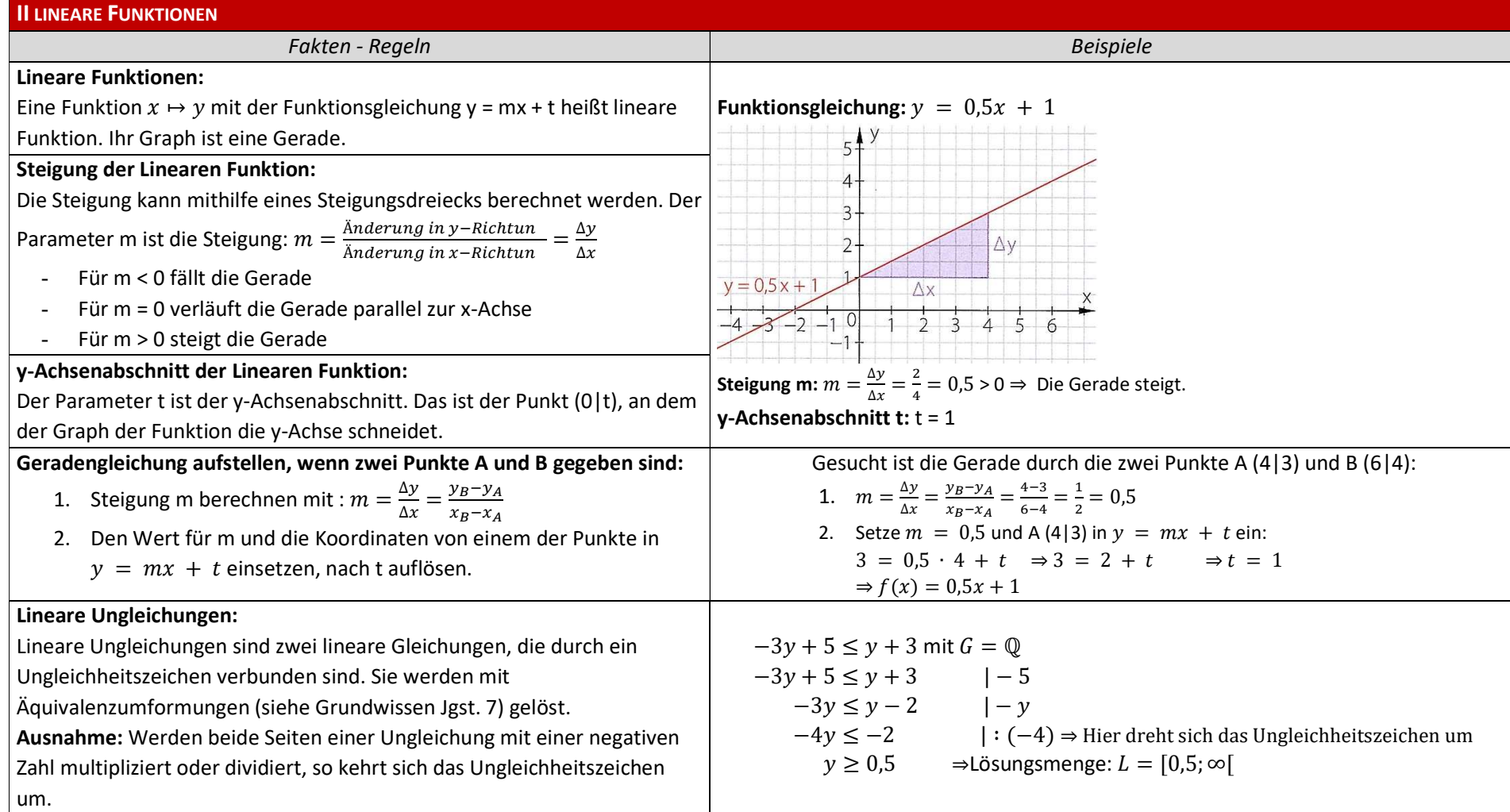

## Direkte Proportionalität

Dabei heißt m Proportionalitätsfaktor

Wird eine Größe verdoppelt, verdreifacht, halbiert... , so führt dies zu einer Verdoppelung, Verdreifachung, Halbierung … der anderen Größe. Der Spezialfall einer Linearen Funktion mit der Funktionsgleichung **Direkte Proportionalität**<br>
Wird eine Größe verdoppelt, verdreifacht, halbiert..., so führt dies zu<br>
einer Verdoppelung, Verdreifachung, Halbierung ... der anderen Größe.<br>
Der Spezialfall einer Linearen Funktion mit der Der Graph einer direkten Proportionalität ist eine Ursprungsgerade.

Beispiel: Ein Liter Benzin kostet 1,549 €.

**Funktion f:** Volumen Benzin in  $I \mapsto$  Preis in  $\epsilon \Rightarrow$  **Funktionsterm:**  $f(x) = 1,549 \epsilon$ 

Proportionalitätsfaktor:  $m = \frac{y}{x} = 1.549$ 

### Wertetabelle: Graph: Graph:

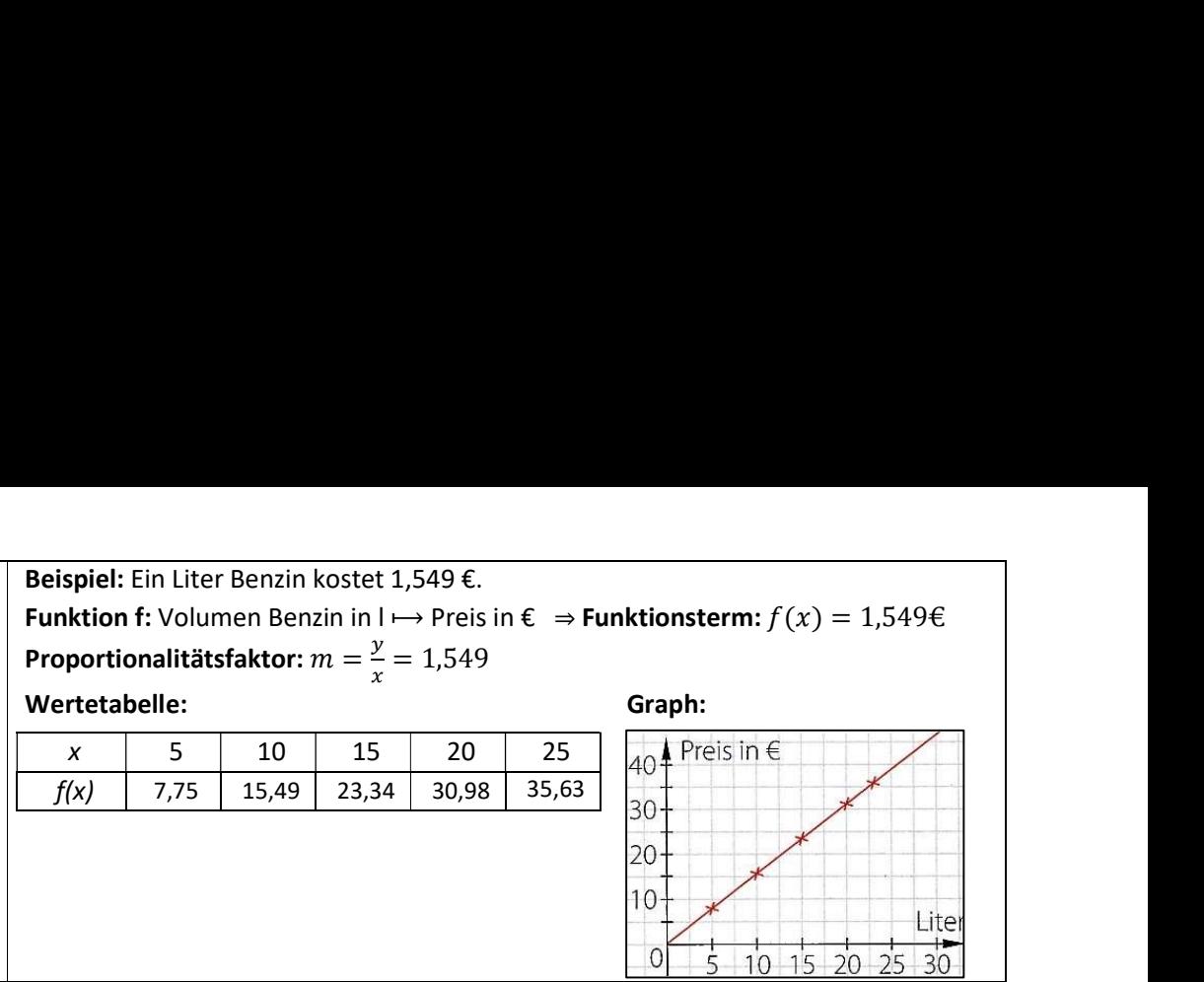

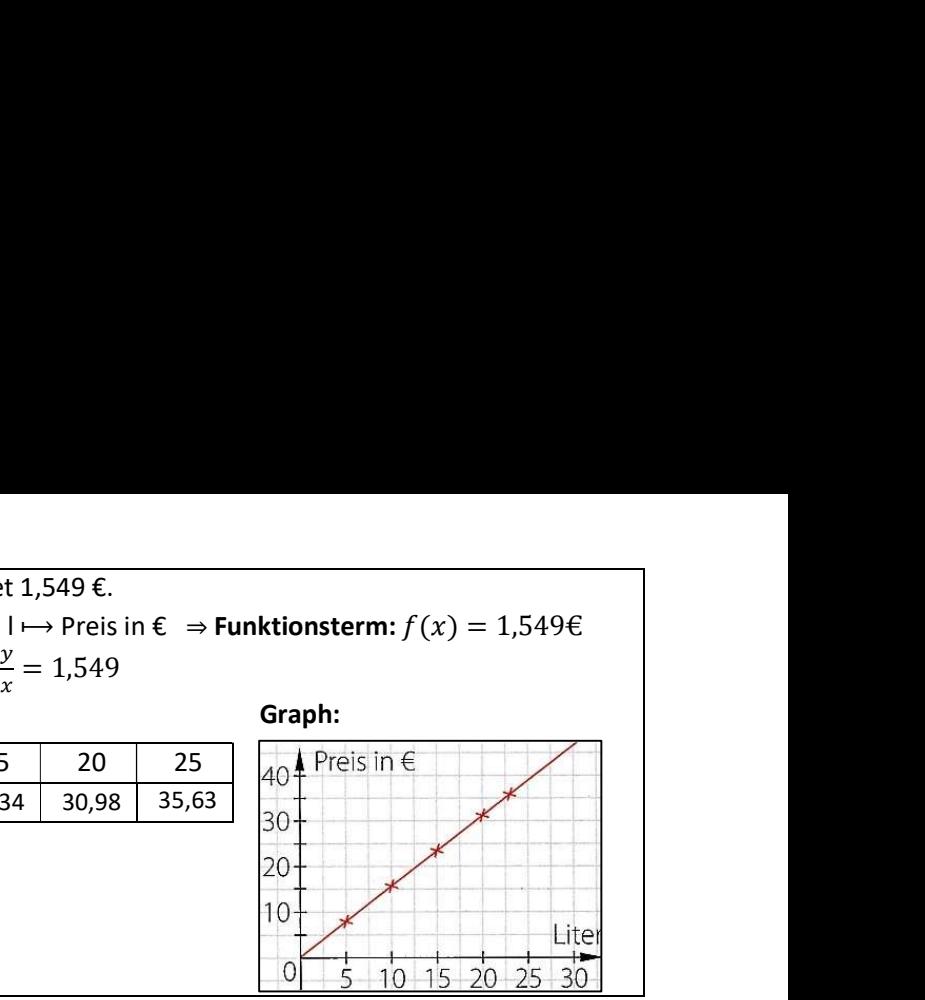

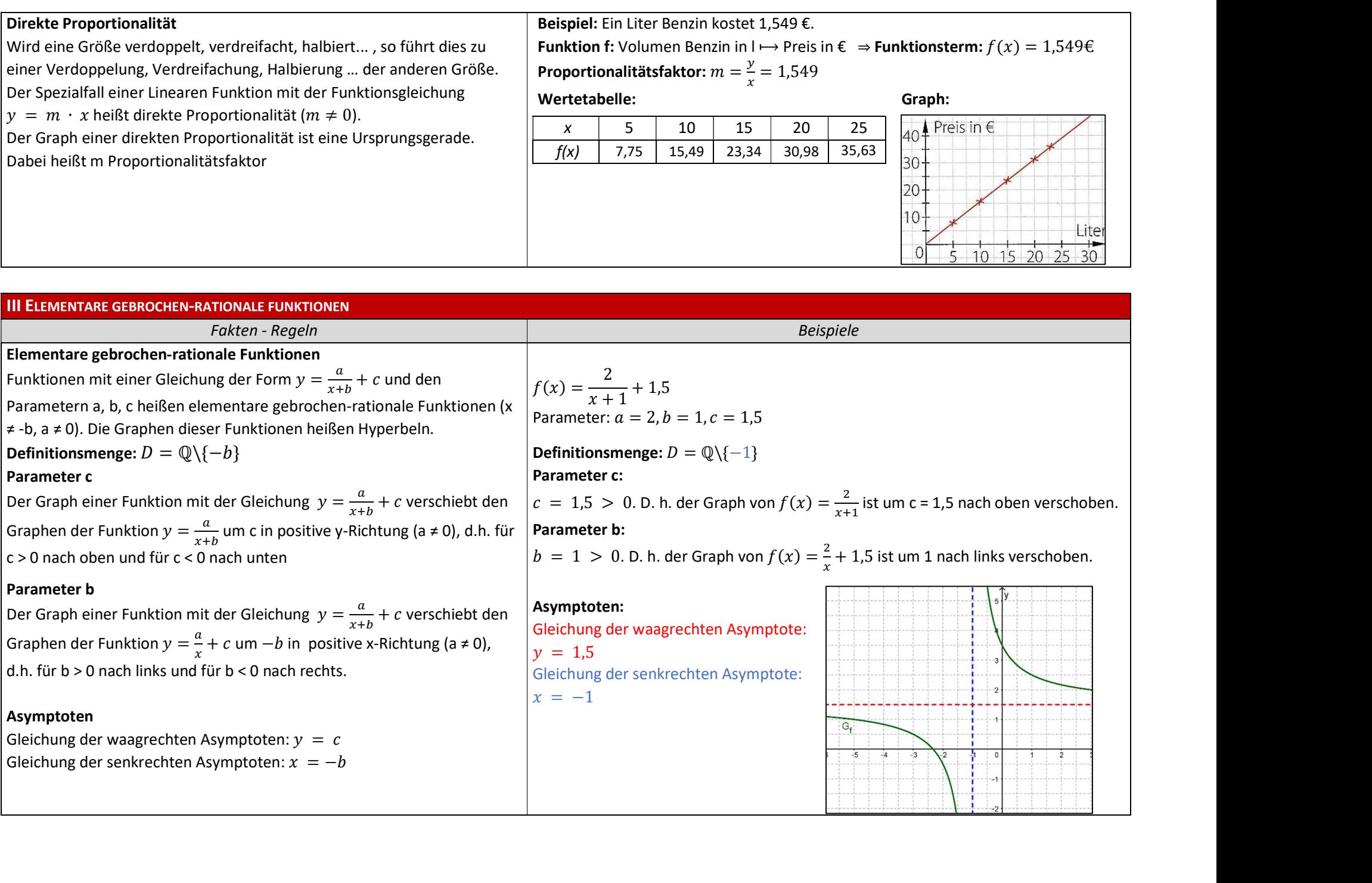

### Indirekte Proportionalität

Wird eine Größe verdoppelt, verdreifacht, halbiert …, so führt dies zu einer Halbierung, Verdreifachung, Verdoppelung … der anderen Größe. Der Spezialfall einer elementaren gebrochen-rationalen Funktion mit der Funktionsgleichung  $y = \frac{a}{x}$  $\frac{a}{x}$  heißt indirekte Proportionalität ( $a \neq 0, x \neq 0$ ). Der Graph einer indirekten Proportionalität ist ein Teil einer Hyperbel. Alle Wertepaare haben den gleichen Produktwert  $a = x \cdot y$ (Produktgleichheit)

Beispiel: Eine Strecke von 240 km wird zurückgelegt. Wie groß die Geschwindigkeit ist, hängt von der Zeit ab.

**Funktion f:** Zeit in h  $\mapsto$  Geschwindigkeit in  $\frac{km}{h} \Rightarrow$  **Funktionsterm:**  $f(x) = \frac{240}{x}$ Wertetabelle: Graph: Graph: Graph: Graph: Graph: Graph: Graph: Graph: Graph: Graph: Graph: Graph: Graph: Graph:  $G$ 

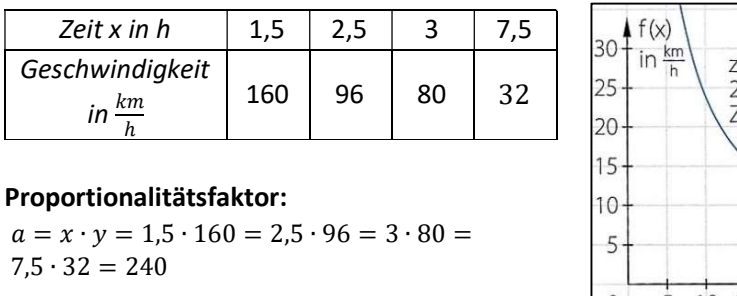

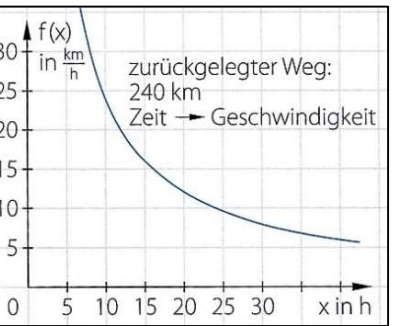

#### IV BRUCHTERME UND BRUCHGLEICHUNGEN

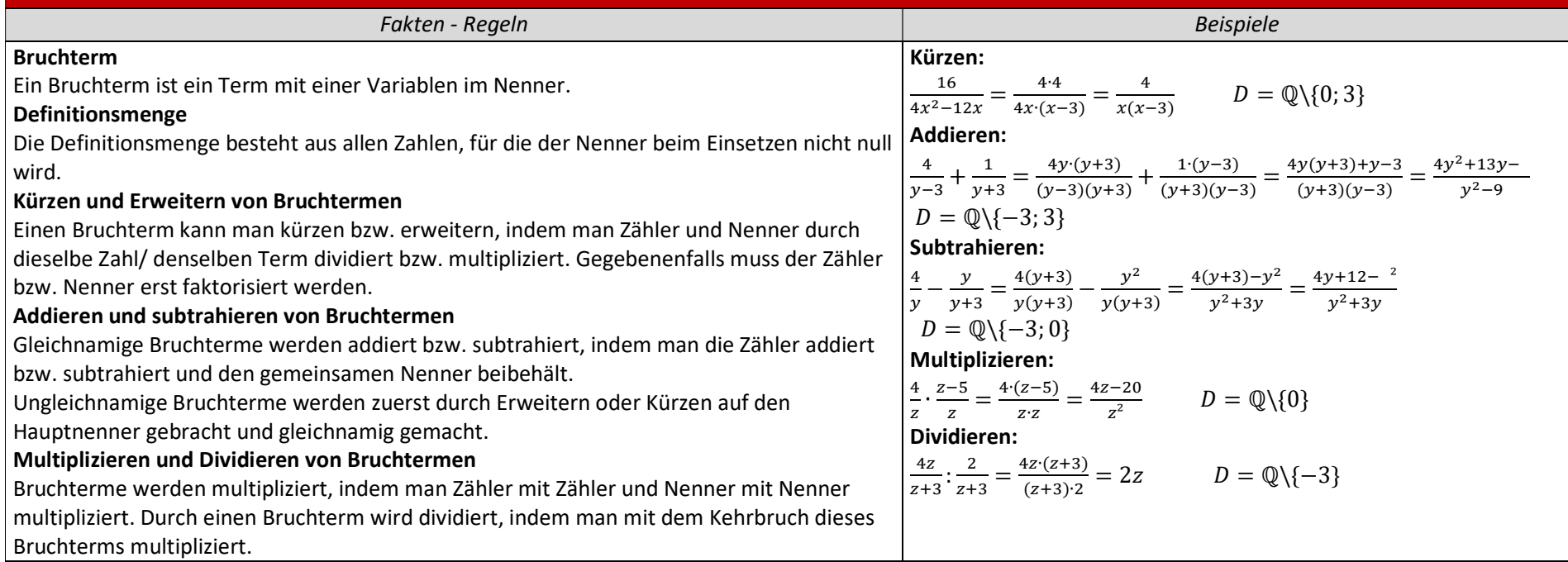

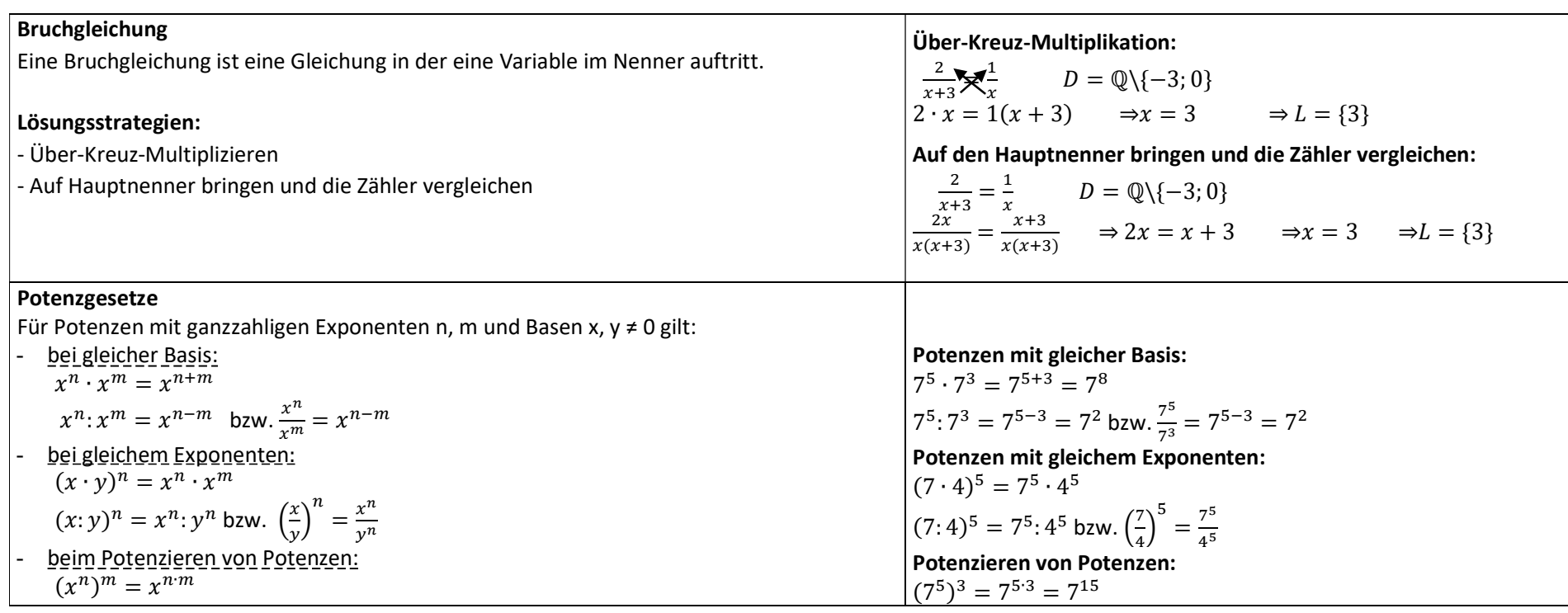

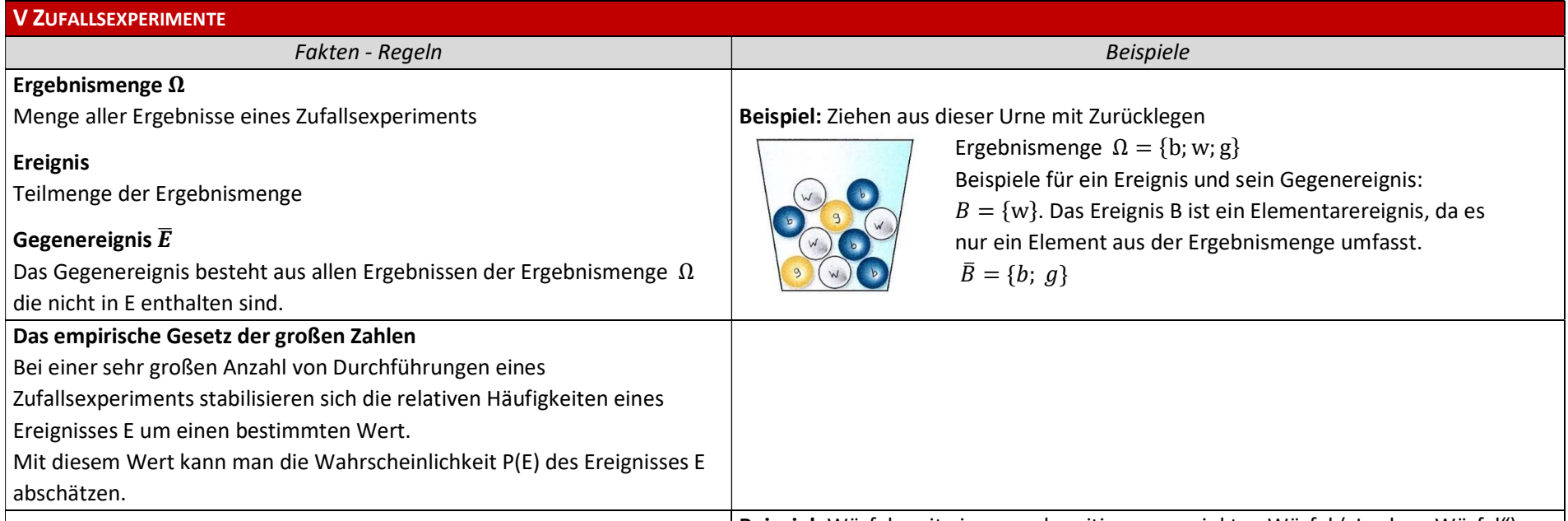

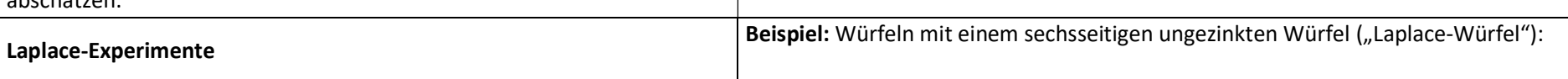

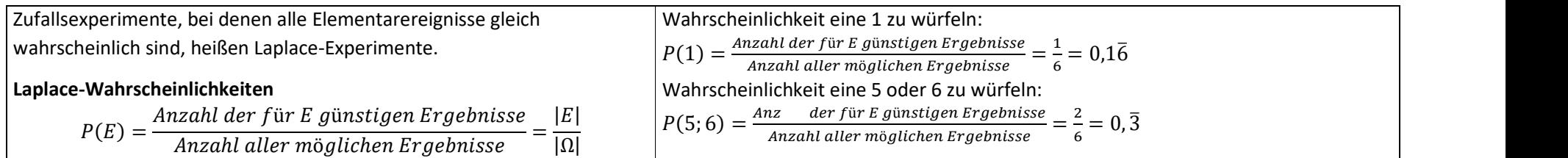

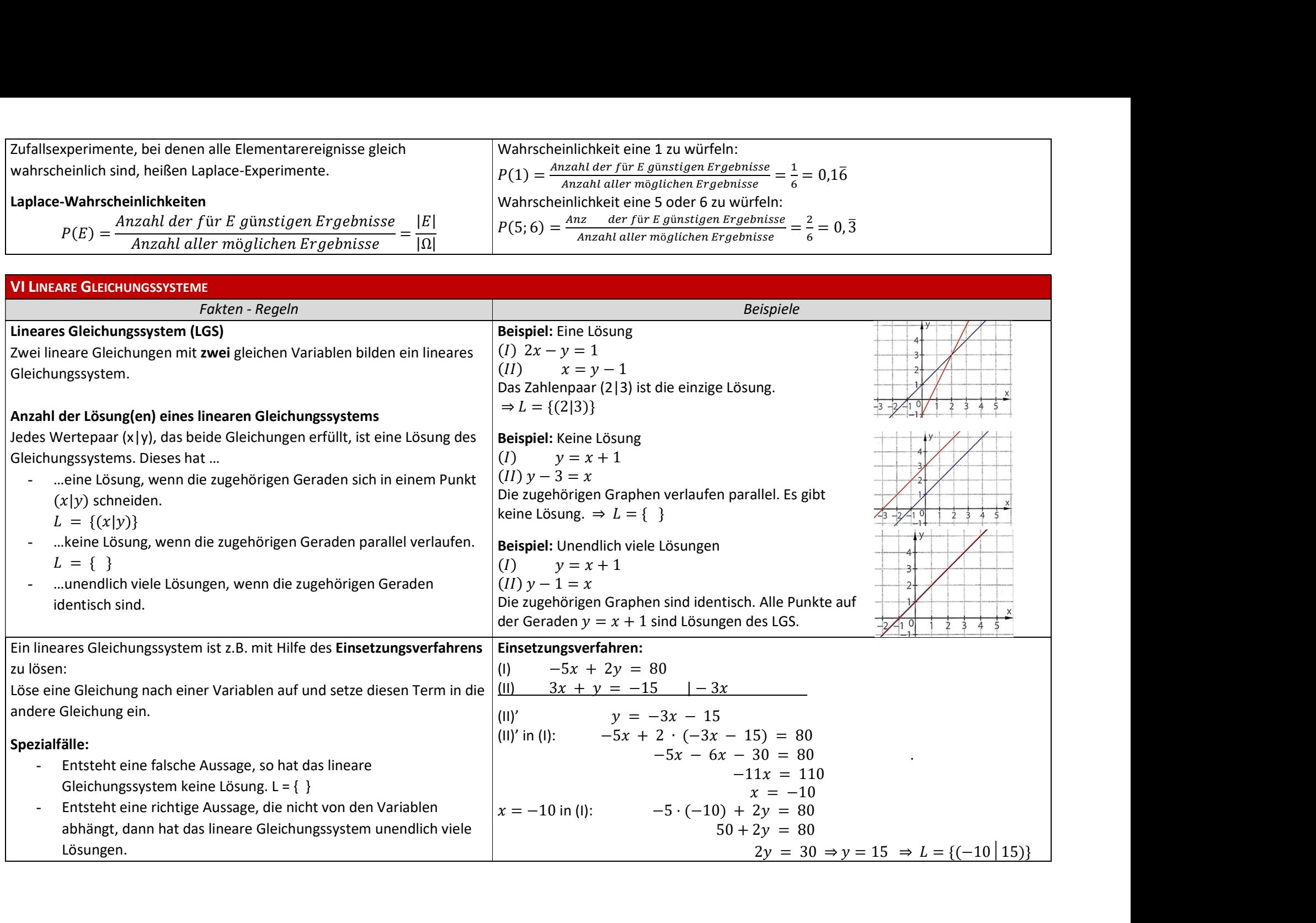

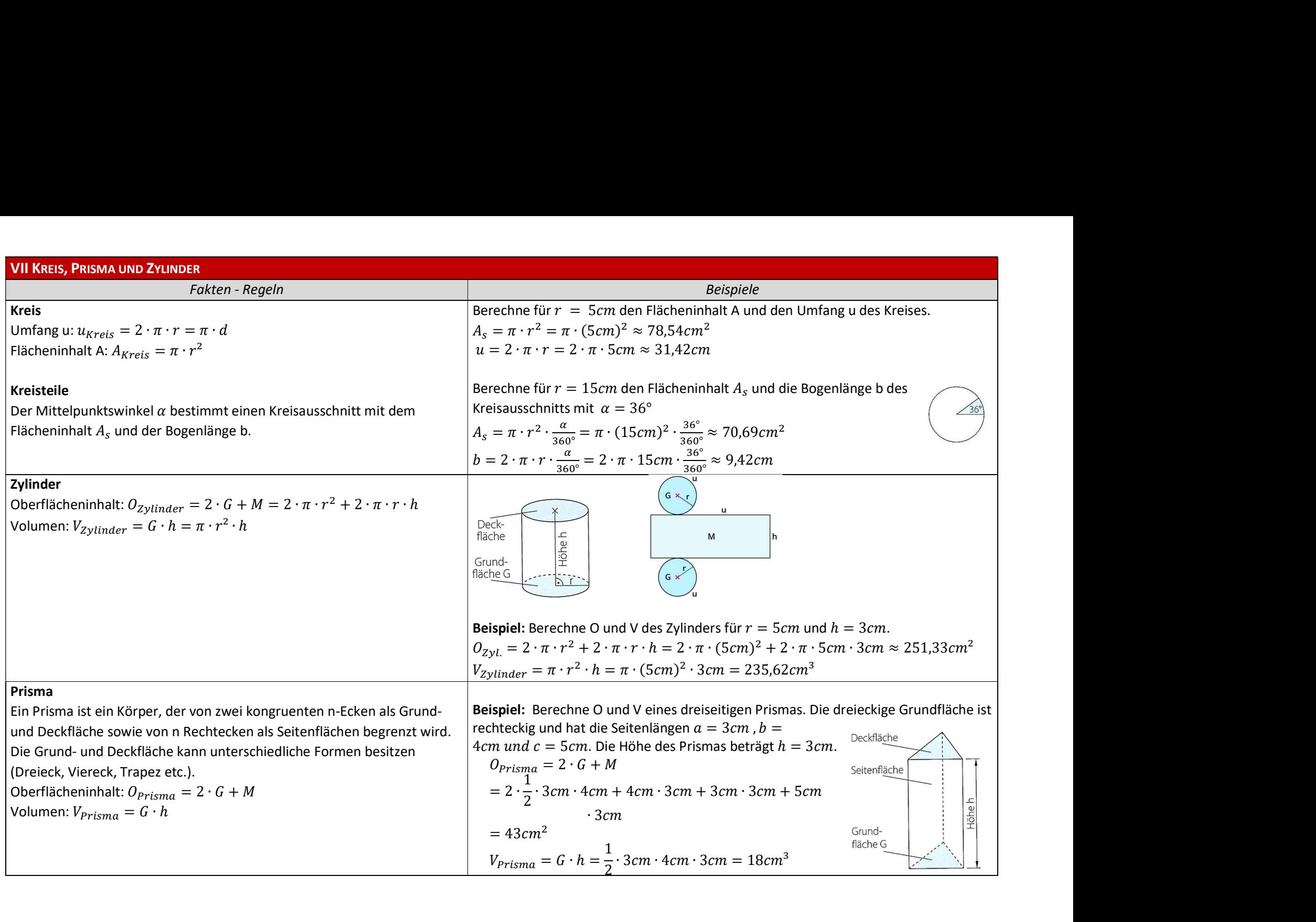